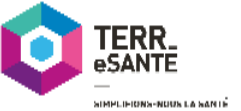

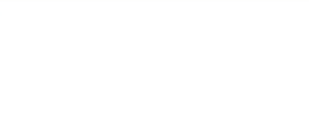

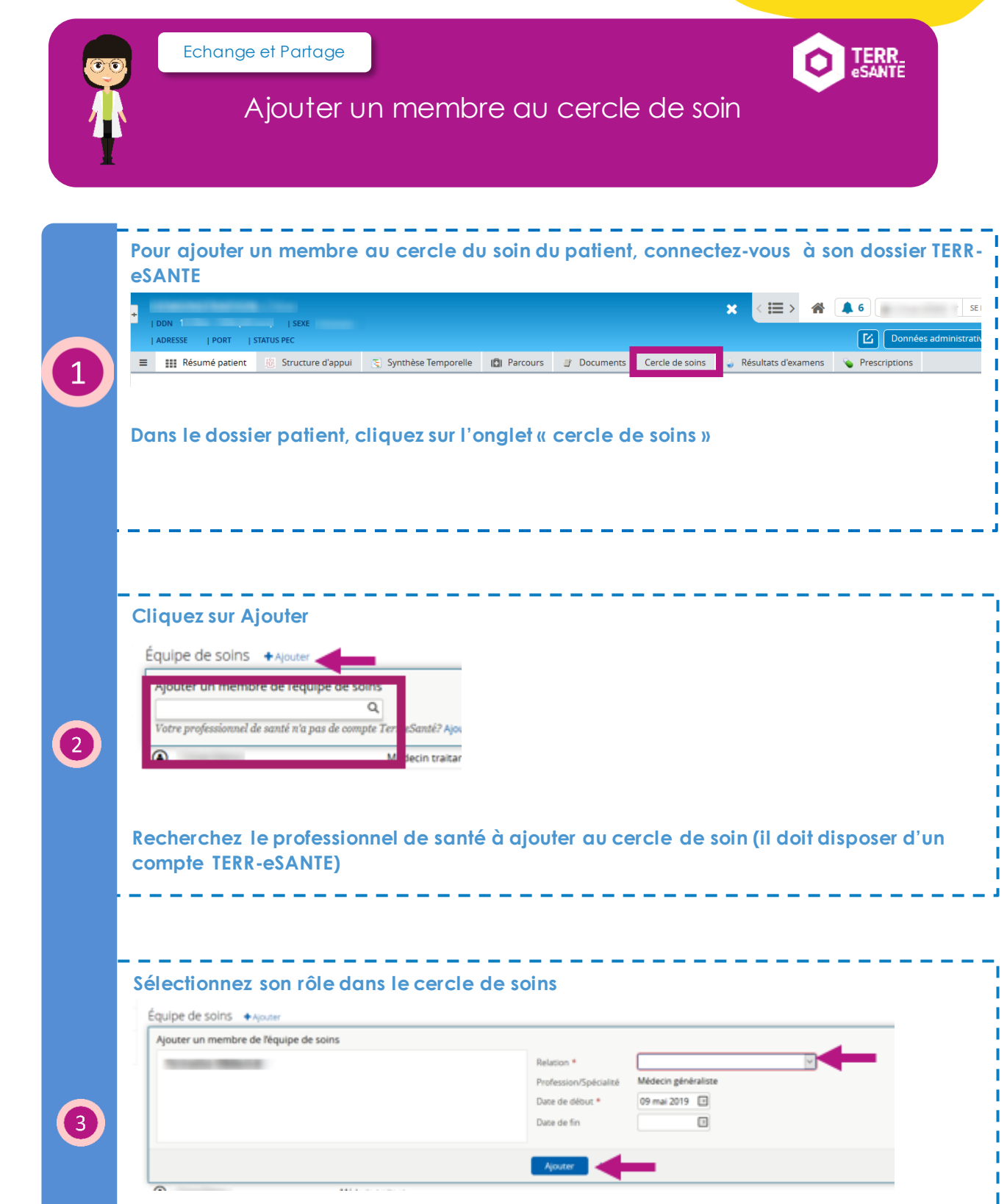

**Cliquez sur « Ajouter »**

Formez-vous sur le site d'e-learning :

Mémo TERR-eSANTE – Ajouter un membre au cercle de soins Mai 2019